### CISC 1600/1610 Computer Science I

### Flow of control

Professor Daniel Leeds dleeds@fordham.edu JMH 328A

### Linear execution of statements

• Each action performed in written order

What is the result of this set of statements?
int a=1, b=2, c;
c = a+b;
a=5;
cout << c;</pre>

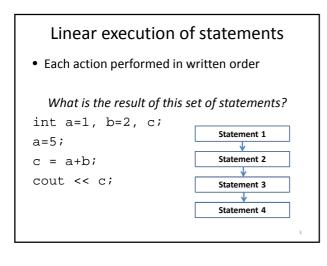

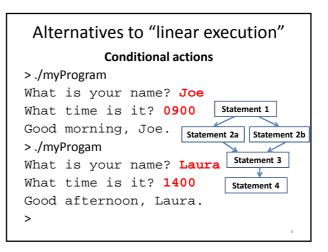

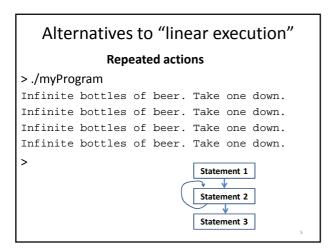

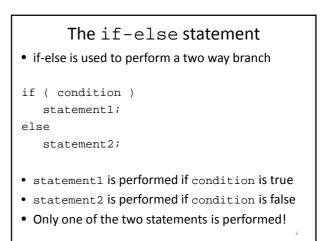

### condition - a Boolean expression

- Boolean expressions are either true or false
- Conditions often consist of **comparisons** 
  - $\text{age} \ge 21$  // can buy drinks
  - age < 4 // can ride subway for free</p>
  - year = 2 // you are a sophomore

|  |   | Comparisons in C++          |    |        |   |  |
|--|---|-----------------------------|----|--------|---|--|
|  | = | equal to                    | == | a == b |   |  |
|  | ≠ | not equal to                | != | a != b |   |  |
|  | < | less than                   | <  | a < b  |   |  |
|  | ≤ | less than or<br>equal to    | <= | a <= b |   |  |
|  | > | greater than                | >  | a > b  |   |  |
|  | ≥ | greater than or<br>equal to | >= | a >= b | 8 |  |

### Be careful with =

- = is the assignment operator
- a=b; assigns the value of b to a
- == tests equivalence
- a==b determines if a and b have the same value

# Multi-character comparisons Where spaces matter: • Correct: a>=b a<=b a!=b • Incorrect: a> =b a< =b a! =b No space between > and =, < and =, ! and = Where spaces don't matter: • Correct: a>=b a <=b a !=b</pre>

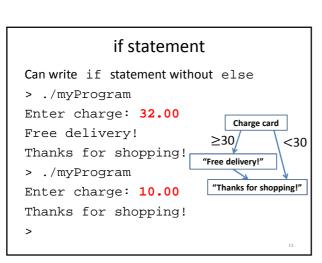

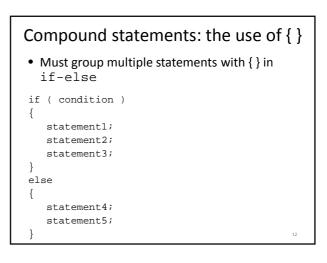

14

### What does this do?

```
int numBagels=5;
cout << "You are getting" << numBagels;
cout << " bagels!\n";
if ( numBagels>12 )
{
    numBagels++;
    cout << "You also get an extra bagel free!";
    cout << endl;
}
cout << "Have a good day.\n";</pre>
```

### What does this do? int numBagels=5; cout << "You are getting" << numBagels; cout << " bagels!\n"; if ( numBagels>12 ) numBagels++; cout << "You also get an extra bagel free!"; cout << endl; cout << "Have a good day.\n";</pre>

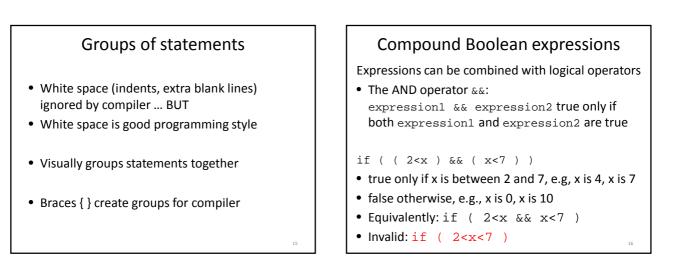

### **Compound Boolean expressions**

Expressions can be combined with logical operators

```
• The OR operator ||:
expression1 || expression2 true only if at
least one of expression1 and expression2 are
true
```

if ( ( ageZoe==20 )  $\left| \right|$  ( ageZoe==25 ) )

- true only if ageZoe is 20 or 30
- false otherwise
- Equivalently: if ( ageZoe==20 && ageZoe==25 )

Logical operators, continued Expressions can be altered with logical operators • The NOT operator :: !expression true only if expression is false

if ( !( ageZoe>20 ) )

- true only if ageZoe is below 20
- false otherwise
- Preferably: if ( ageZoe<=20 )
- Preferable to avoid !expression

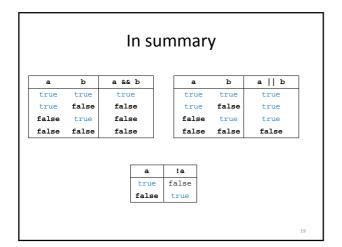

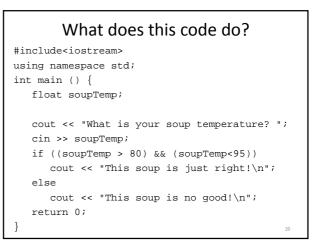

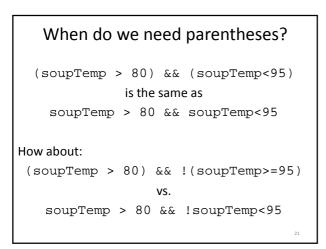

### Order of operations for logic

- 1. Parentheses: ()
- 2. Negation: !
- 3. Comparison: <, >, <=, >=, ==, !=
- 4. And: &&
- 5. Or: ||

Operations on same level evaluated left-to-right

22

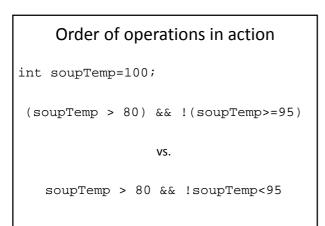

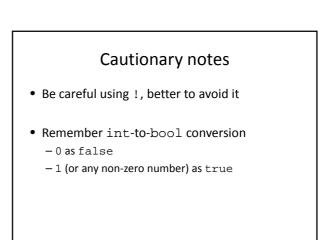

### Short-circuit evaluations

 If the value of the leftmost sub-expression determines the value of the full expression, the rest of the expression is not evaluated

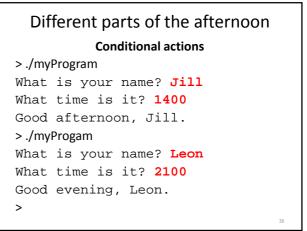

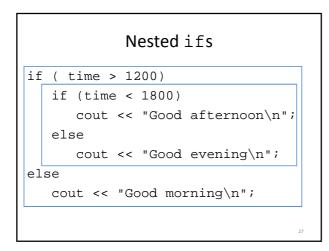

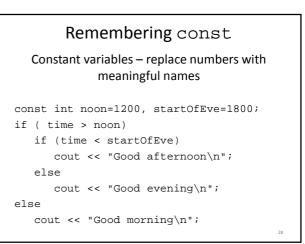

### What does this code do?

```
// buying a laptop
int price=500; // $500
float weight=50.5; // 50.5 pounds
if (weight<5.5)
    if (price<1000)
        cout << "Buy this!" << endl;
else
    cout << "Too heavy!" << endl;</pre>
```

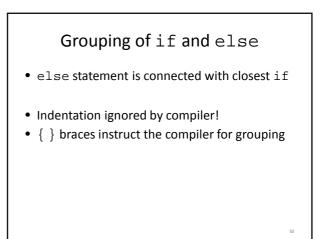

### Multiway if-else statement

Actions for multiple mutually-exclusive conditions

```
if ( expression1)
   statement1;
else if ( expression2 )
   statement2;
. . .
else if ( expressionN )
   statementN;
else // all above expressions false
   statementLast;
```

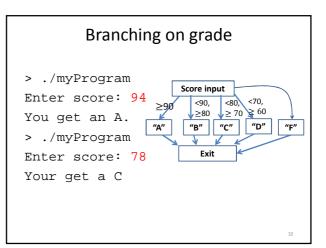

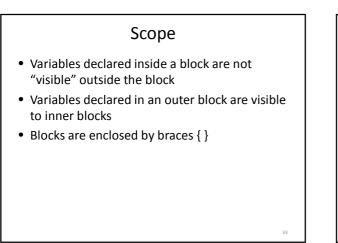

### What does this code do?

```
int main () {
    int a=5, b=10;
    if ( a >= 3) {
        int a=8;
        cout << a << " " << b << endl;
    }
    cout << a << " " << b << endl;
}
</pre>
```

### What does this code do?

```
int main () {
    int a=5, b=10;
    if ( a >= 3) {
        int a=8, c=5;
        cout << a << " " << b << endl;
    }
    cout << a << " " << c << endl;
}
</pre>
```

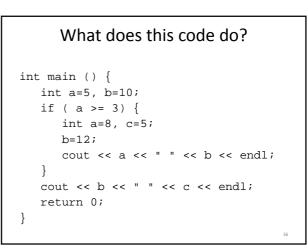

### Multiway switch statement

switch picks which statements to perform
based on value of controlStatement

```
switch ( controlStatement )
{
    ...
    case constantX :
        statementSequenceX
        break;
    ...
}
```

```
Full switch syntax
switch ( controlStatement )
{
    case constant1 :
        statementSequence1
        break;
    ...
    case constantN :
        statementSequence3
        break;
    default :
        statementSequence
}
```

controlStatement Must return a value of type:

- bool
- integer (int, and related types)
- char

case statement

case constantX : tells program to start
running following code if
controlStatement has given value

break statement

break; exits the current block of code

### switch example

```
switch ( letter ) {
   case 'A':
      cout << "A is for apple\n";
      break;
   case 'B':
      cout << "B is for banana\n";
      break;
   case 'C' :
      cout << "C is for cherry\n";
      break;
   default :
      cout << "No fruit for you\n";
      break;
}</pre>
```

### switch example

```
switch ( letter {
    case 'A':
        cout << "A is for apple\n";
        break;
    case 'B':
        cout << "B is for banana\n";
        break;
    case 'C' :
        cout << "C is for cherry\n";
        break;
    default :
        cout << "No fruit for you\n";
        break;
}</pre>
```

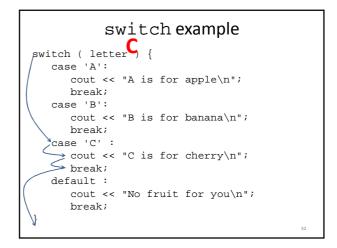

## Can omit break statements to group conditions switch ( letter ) { case 'A': case 'a': cout << "A is for apple\n"; break; case 'B': case 'b': cout << "B is for banana\n"; break; case 'C' : case 'c' :</pre>

cout << "C is for cherry\n"; break; default : cout << "No fruit for you\n"; break; } Write a program that takes in the month as a number between 1 and 12 (1 is January, 2 is February...). Print a different message for each season. For example, for Winter (January-March), print "It is cold!"; for summer, "It is hot"

Extra: Ask the user what the temperature is. Say if it is too hot or cold for the season.

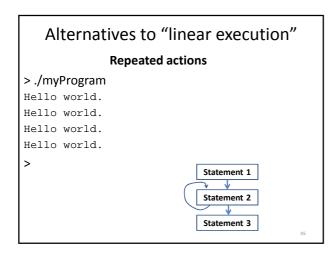

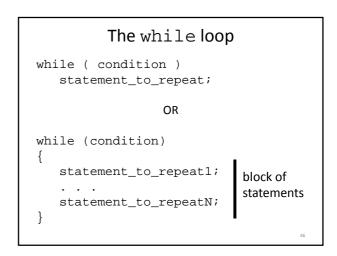

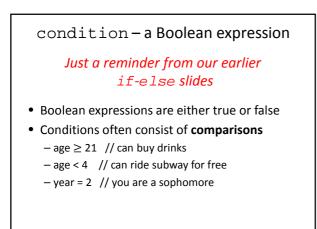

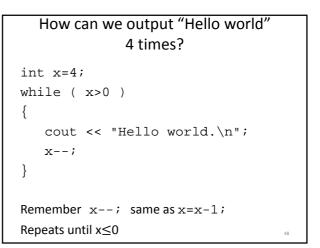

### Execution of while loop

- If condition is true, enter while loop - Complete all statements in block
  - Return to top (re-evaluate condition)
- Otherwise, continue to statements beyond loop

### Execution of while loop

- If condition is true, enter while loop

   Complete all statements in block
   Return to top (re-evaluate condition)
- Otherwise, continue to statements beyond loop

### 

### What code will do this for us?

- > ./myProgram
- 1 mississippi
- 2 mississippi
- 3 mississippi
- 4 mississippi
- 5 mississippi

>

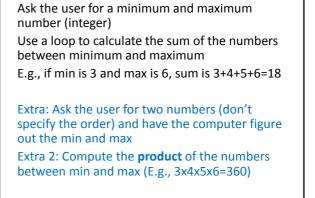

### a++ vs. ++a

• a++ returns value of a, then adds 1 to a

• ++a adds 1 to a, then returns value of a

### **Different results for:**

int a=0; int a=0; while (a++ < 3) while (++a < 3) cout << "Hi!\n"; cout << "Hi!\n";</pre>

```
do-while loop

• while evaluates condition, then performs

statements if condition is true

• do-while performs statements, then evaluates

condition to determine whether to perform

statements again

do

{

statement1;

...

statement N;

}

while ( condition );
```

### What does this code do?

```
int main () {
    int a=5;
    do {
        cout << "one ";
        a-=2;
        cout << "two\n";
    } while ( a > 0);
    return 0;
}
```

```
What does this code do?
int main () {
    int a=5;
    do {
        cout << "one ";
        a-=2;
        cout << "two\n";
    } while ( a != 0);
    return 0;
}</pre>
```

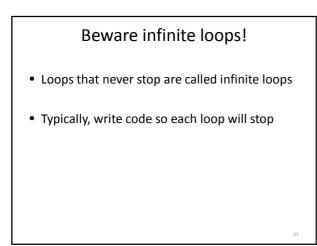

### for loop a while loop alternative for ( init; condition; update ) { statement1; ... statement N; } typical example: int i, product=1; for ( i=1; i<=5; i++) { product = product\*i; }</pre>

init - initializes variable
condition - statement about variable,
must stay true for loop to keep running
update - updates the variable after each
loop execution

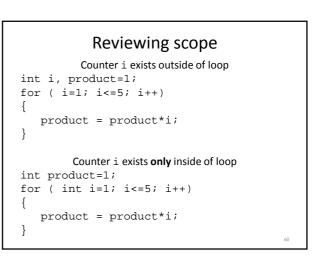

### What does this code do?

```
int main () {
    int i, product=1;
    for ( i=1; i<=5; i++);
        product = product*i;
    cout << i << "! = " << product << endl;
    return 0;
}</pre>
```

### Beware the misplaced ;

Placing a semicolon after the parentheses of a for loop causes an empty statement as the body of the loop

### Picking a loop

- do-while if you need to perform the action at least once
- for if there is a standard repeated mathematical update to your loop variable (e.g., count++)
- while loop for less-standard loop variable updates

"loop variable" is the variable tested by the condition in your given loop